# **QGIS - PROGRAM WSPOMAGAJĄCY PRACĘ RZECZOZNAWCY MAJĄTKOWEGO**

## **INFORMACJE OGÓLNE:**

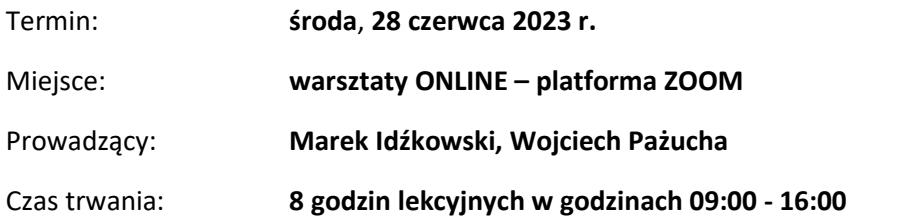

#### **KOSZT UCZESTNICTWA:**

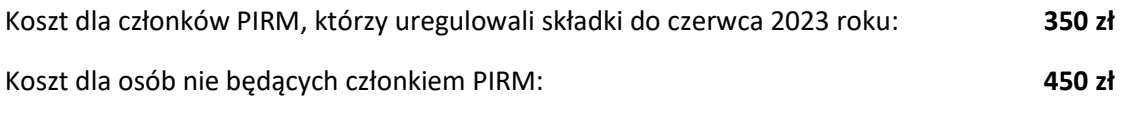

**Udział w warsztatach pozwoli na uzyskanie 4 punktu warsztatowych.**

## **KILKA SŁÓW O PROGRAMIE:**

**QGIS** to darmowe oprogramowanie do systemów informacji geograficznej (GIS), które umożliwia tworzenie, edycję, wizualizację i analizę danych przestrzennych. Rzeczoznawcy majątkowi mogą wykorzystać QGIS do analizy rynku nieruchomości i oceny wartości nieruchomości, tworzenia map. QGIS jest łatwy w użyciu i oferuje wiele narzędzi i funkcji, które pomagają w pracy rzeczoznawcy majątkowego.

#### **PLAN SZKOLENIA:**

1. Wstęp do QGIS w kontekście zawodu RzM - omówienie programu pod kątem przydatności do pracy RZM- zbieranie informacji i przestrzenne analizy rynku nieruchomości.

a) Czym jest narzędzie QGIS.

b) Jak można go wykorzystać do pracy rzeczoznawcy.

c) W skrócie z czego się składa (warstwy, wtyczki, analizy).

2. Uruchomienie programu, omówienie okna programu - jak zbudowany jest QGIS - MENU, panele/okna, funkcjonalność paneli, wybór układu współrzędnych.

a) Instrukcja instalacji -skąd pobrać i co, wersje.

b) Instalacja Python.

c) Instalacja wtyczek, pojedynczo i hurtem.

d) Instalacja na starszych komputerach.

e) Przyspieszenie programu

3. Tworzenie projektu - omówienie pracy na projektach, jak tworzymy, zapisujemy. WARSTWY - co to są warstwy, jakie mamy warstwy, czym się różnią, omówienie, jak wczytujemy, skąd pobieramy Połączenia - XYZ, WMS, WFS (co to jest), skąd pobieramy, eksport/import połączeń. (Wojtek)

a) Sposób pracy w QGIS.

b) Tworzenie nowego projektu.

c) Zapisywanie grupy elementów w folderze.

d) Źródła warstw.

4. Style - zmiana wyglądu, eksport/import stylów warstw, manipulowanie stylami i omówienie etykiet, eksport/import warstw.

a) Do czego służą style

b) Możliwości (styl, etykieta, itd.)

c) Zapisywanie, wczytywanie (wtyczka stylów)

5. Instalacja wtyczek - rozbudowa funkcjonalności programu, czym są, skąd pobieramy, jakie mamy możliwości wtyczek.

6. Algorytmy i funkcje processingu QGIS

- a) Hub odległości
- b) Styl klastrowy i mapa cen
- c) Geofencing

7. Prosty projekt - uruchomienie, podstawowa praca z QGIS-em dla nieruchomości lokalowej (od A do Z), przeciąganie warstw, projektów, połączeń. Wycena na obszarze dużego miasta

- Startujemy od 0 do gotowego projektu
- Potrzebny jest plik CSV który można tworzyć
- Powierzchnie zabudowy

8. Projekt skomplikowany, wycena na obszarze wiejskim, zaawansowana praca z QGIS-em, tereny o niskim stopniu zobrazowania cyfrowego. Analizy przestrzenne, przygotowanie do pracy w trenie.

9. Źródła współrzędnych geograficznych i danych TERYT.

10. Linki (do chmury) do potrzebnych ułatwień do QGIS.

- instrukcja
- wtyczki
- projekt bazowy
- połączenia
- tyle warstw+
- warstwy
- przyspieszanie QGIS

#### **INFORMACJE DODATKOWE:**

Osoby zainteresowane wzięciem udziału w warsztatach prosimy o przesłanie formularza zgłoszeniowego na adres **[marketing@pirm.pl](mailto:marketing@pirm.pl)** / **sekretariat@pirm.pl** do dnia **23 czerwca 2023 r.**

Warsztaty przeznaczone są dla grupy **max 100 osób**. O wzięciu udziału w warsztatach decyduje **kolejność zgłoszeń oraz wpłat.**